**Скачать AutoCAD С полным кейгеном Кейген для (пожизненный) 2023**

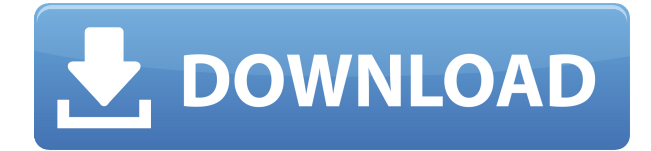

Мы видим, что у меня есть и дом, и кафе, и школа, все точки, и я знаю, что их описания указаны в поле описания. Я нажимаю на дом, чтобы увидеть описание, и оно выглядит так: Описание Свойства могут быть унаследованы. Это означает, что вы можете создать книжный блок, содержащий множество блоков, один из которых всегда активен. Другими словами, свойства описания могут отслеживать последний выбранный тип описания, позволяя автоматически активировать разные, но связанные типы описания, когда блоки перетаскиваются на чертеж. Я добавлю описание и назову его так, как вы хотите. Я буду использовать слово «описание» для этого. Опять же, вы можете видеть, что у меня есть описание под моим графическим элементом, а не текстовое поле. У меня есть несколько динамических блоков, к которым я хотел бы добавить описания. Если у меня есть блок в палитре инструментов, я могу добавить описание, щелкнув правой кнопкой мыши и выбрав «Свойства». Но я хотел бы добавить описание, которое также отображается в Центре дизайна. Редактор юридических описаний Civil 3D представляет собой мощный и простой в использовании редактор точек. Кроме того, вы можете загрузить актуальное юридическое описание посылки в формате PDF и изменить его вручную. Если вам нужно изменить юридическое описание в другом программном обеспечении, таком как Civil 3D или любом другом Civil 3D. Редактор юридического описания позволяет экспортировать текущее юридическое описание в файл, а затем импортировать его в Civil 3D. Если у вас нет Civil 3D, перейдите по этой ссылке, чтобы приобрести Civil 3D сейчас менее чем за 39,95 долларов США: https://www.autodesk.com/products/cad-products/civil-3d/preview.

Ранее в этой главе я упоминал, что вы можете изменить свойство описания после его создания. Для этого используйте Обновлять команда. Эта команда копирует существующее описание в буфер обмена и вставляет его в блок. Вы можете использовать тот же Обновлять команда для изменения описания в существующем блоке. Выбирать Правка > Обновить > Обновить. Вы также можете изменить описание блока после его создания. Выбирать Правка > Обновить > Обновить а затем выберите блок в дереве блоков.

## Скачать AutoCAD Бесплатный лицензионный ключ X64 2023

Как производитель программного обеспечения, я понимаю ценность бесплатных демонстраций Взломан AutoCAD с помощью Keygen и других программ САПР, которые пользователи могут увидеть перед покупкой. Однако, когда дело доходит до бесплатной пробной версии, у меня есть правило: если продукт не может быть продемонстрирован с программным обеспечением, которое будет использоваться, то он не будет включен в мое портфолио. Вы можете использовать бесплатное программное обеспечение AutoCAD Autodesk для создания чертежей, добавления аннотаций и управления связанными файлами. Вы также можете поделиться своими проектами с двумя людьми, используя бесплатную онлайн-версию AutoCAD. Если вы попробуете бесплатную загрузку и она вам понравится, вы можете приобрести полную версию на веб-сайте Autodesk по низкой цене 99,95 долларов США. Если вам нравится AutoCAD, вы можете использовать бесплатные приложения AutoCAD для Windows и macOS. Если вам нужен более совершенный опыт, вы можете выбрать версию Pro. которая немного дороже, но предлагает вам множество дополнительных функций. Точно так же, если вы хотите использовать версию Рго, вы можете использовать программное обеспечение AutoCAD для различных платформ Windows, а также для macOS и Linux. Посетить сайт (Свободно) (Бесплатно это программное обеспечение ограничено 1 проектом) (версия Рго доступна по единовременной цене 180 долларов США) Па. вы можете использовать Autodesk Fusion 360 бесплатно. Раньше я также использовал Autodesk Revit, но с выпуском нового Autodesk Design 2015 я перешел на Fusion 360. Я знаю, что дизайнеры Revit скажут, что они мощнее, чем Fusion 360, но когда дело доходит до создания рабочих станций, это просто не так хорошо. Fusion 360 был разработан как бесплатный полный пакет дизайна. Это

мощный пакет для 3D-моделей, чертежей и 2D-чертежей. Его также можно использовать в качестве дешевого 3D-принтера. 1328bc6316

## AutoCAD Код активации С ключом { { ?? P????! } } 2023

Независимо от того, сколько времени вы готовы потратить на AutoCAD, есть одна проблема: вам нужно практиковаться. Это не просто вопрос изучения того, как использовать программу и несколько концепций. Вам нужно попрактиковаться в его использовании. Даже если вы просто отмечаете объекты на листе, начните рисовать. Сообщество Linux AutoCAD (для тех, кто не знает, Linux AutoCAD — это клон AutoCAD с открытым исходным кодом) располагает растушим числом ресурсов, которые можно использовать для изучения AutoCAD. Например, есть этот документ о том, как редактировать рисунки. Вы можете научиться пользоваться AutoCAD быстро и легко, если начнете с базовой программы обучения и будете медленно ее выполнять. Изучение AutoCAD не должно быть сложной задачей. Есть много опытных пользователей AutoCAD, которые могут научить вас всему, что вам нужно знать. Обладая базовыми знаниями о том, как использовать программное обеспечение, у вас теперь есть хорошая отправная точка, но необходим прыжок. Чтобы стать специалистом в AutoCAD, вам нужно научиться использовать множество инструментов, которые он предоставляет. Чтобы научиться этому, начните с одного из туториалов и следуйте инструкциям автора. Обязательно создавайте новый рисунок каждый раз, когда вы следуете инструкциям, чтобы избежать путаницы — вы не хотите думать, что сохранили рисунок, если это не так. **3. Сколько** времени мне нужно потратить на обучение? Мне понадобится несколько недель или даже месяцев, чтобы все изучить. При этом AutoCAD — сложное программное обеспечение, и мне придется делать ошибки. Это займет некоторое время, чтобы решить проблемы, которые я делаю.

В Интернете доступны бесплатные учебные пособия для начинающих, которые хотят научиться использовать AutoCAD. Они включают в себя ряд учебных пособий, которые научат вас работе с программным обеспечением, а также более продвинутые учебные пособия для тех, кто хочет заняться 3D-рисованием.

скачать автокад 2014 для студента скачать спдс для автокад 2014 скачать спдс для автокад 2015 бесплатно скачать спдс для автокад 2019 как скачать спдс для автокада 2020 как скачать спдс для автокада 2019 скачать автокад 2014 пробную версию бесплатно скачать автокад 2013 64 бит с торрента скачать автокад 2019 на английском скачать автокад 2014 с официального сайта

Вы не можете изучить что-то вроде AutoCAD, просто изучая каждую команду по отдельности. Существует слишком много инструментов, чтобы понять все сразу. Гораздо лучший метод изучить основы, необходимые для начала работы над небольшим проектом, и сразу же применить на практике то, что вы узнали. Постепенно изучая дополнительные инструменты и команды, вы сможете применять полученные знания в своем проекте. Таким образом, вы поймете Почему используется определенная команда, а не просто как. AutoCAD — мощный инструмент, и он предназначен не только для 2D-черчения. Вы можете сделать 3D-модели и распечатать их. В этой статье объясняется, как использовать AutoCAD для создания 3D-моделей и их печати. Надеюсь, вы узнаете что-то новое из этого поста, а также получите несколько хороших идей для улучшения своих навыков работы с AutoCAD. Вы можете следовать рекомендациям, перечисленным в этой статье, пробовать новые идеи и черпать вдохновение. Мы уверены, что к концу этой статьи вы будете использовать AutoCAD по-новому. Одна из самых больших проблем для многих новичков

заключается в том, что они понятия не имеют, сколько времени им потребуется, чтобы добраться до точки, где они понимают тонкости AutoCAD. Есть способ получить некоторое представление заранее, поищите в Интернете учебные пособия и руководства по навыкам. Некоторые из самых популярных сайтов будут перечислены ниже вместе с рекомендуемыми категориями. Наконец-то я сказал это: AutoCAD — самая мощная и простая в освоении программа. Как только вы освоите основы, лучший способ научиться — это получить бесплатную пробную версию AutoCAD, зарегистрироваться с БЕСПЛАТНОЙ учетной записью и начать изучение программного обеспечения. Бесплатная пробная версия — отличный способ изучить AutoCAD, потому что вы можете пройти тест, чтобы узнать, на каком уровне вы находитесь и что вам нужно изучить. Как только вы начнете изучать программное обеспечение, вы будете учить себя, читая и практикуя руководство.

Вам следует выбрать программу обучения, специально предназначенную для AutoCAD, но если вы не уверены, какой тип обучения САПР вам нужен, полезно подумать, что вам нужно изучить. Многие школы предлагают сертификацию AutoCAD, которая подтверждает, что человек имеет практические знания AutoCAD. Если вы являетесь сотрудником САПР, то сертификация может быть хорошей идеей. В конце концов, очень часто приходится использовать AutoCAD и другие продукты на рабочем месте. Обучение для получения отраслевых сертификатов может стоить несколько сотен долларов за полную сертификацию по AutoCAD. В следующей части мы рассмотрим, как сделать выделение 3D-объекта. Щелкните панель инструментов линии и нажмите клавишу пробела, чтобы просмотреть доступные операции выбора линии, например перемещение линии. Чтобы сделать 3D-выделение, дважды щелкните. Возможно, линия слишком короткая и ее не видно. Мы можем настроить длину линии, перетаскивая мышью. Если вы создадите неправильную строку, вы можете легко исправить ее с помощью команды «Отменить». Выбор правильного курса для вас очень важен. Вы должны сопоставить ресурсы с вашим стилем обучения и предпочтениями в содержании обучения. Кроме того, важно иметь четкое представление о том, чему вы хотите научиться. Изучите различные доступные курсы с содержанием, которое может вам понравиться, и стоимостью, которую вы можете себе позволить. Существует множество различных типов программ обучения, и каждая из них может быть реализована по-разному. В целом, два наиболее часто используемых режима обучения - это обучение под руководством инструктора и самостоятельное обучение. Очень важно иметь это под капотом. Вы не можете использовать какое-либо другое собственное приложение САПР без разрешения владельца. После того, как вы закончите, вы узнаете много нового о рисовании и создании рисунков. Как и в случае с другими программами САПР, это может быть крутой кривой обучения для тех, кто раньше не использовал программное обеспечение для редактирования фотографий. Однако овладение программой не займет много времени, и вскоре вы будете иметь дело с нейтак, как если бы она была вам знакома.

https://techplanet.today/post/autocad-210-activador-clave-de-activacion-x3264-ultima-actualizacion-2 022-en-espanol

https://techplanet.today/post/descargar-autocad-para-pc-de-32-bits-new https://techplanet.today/post/descargar-autodesk-autocad-vida-util-codigo-de-activacion-con-clave-de -licencia-pcwindows-64-bits-nuevo-2023-en-espanol

https://techplanet.today/post/descargar-autocad-portable-2018-sin-instalacion-link

Вы можете самостоятельно освоить AutoCAD с помошью бесплатных ресурсов и онлайн-программ обучения. Однако, чтобы убедиться, что вы изучаете правильные навыки, а не просто тратите время на бесполезные приложения, рекомендуется искать программное обеспечение или экспертные учебные программы, которые могут дать вам более всесторонний образовательный опыт. Если вы не можете научиться этому самостоятельно, просто попросите помощи у того, кто знает AutoCAD.

AutoCAD — наиболее широко используемое программное обеспечение для черчения; поэтому неудивительно, что многие люди знакомы с этим программным обеспечением. Вы всегда можете попросить их помочь вам с некоторыми обучающими видео. Некоторые даже предлагают частные уроки. Шаги, которые мы рассмотрели в начале, на самом деле являются основными шагами изучения этого продукта. Независимо от вашего уровня знаний, каждый может изучить основы AutoCAD, хотя инструктор, безусловно, может помочь вам ускорить процесс обучения. Если вы новичок в продуктах Autodesk и не знаете, с чего начать, вы можете зарегистрироваться для получения бесплатной пробной версии Autodesk. Эта бесплатная пробная версия включает бесплатный доступ к облаку Autodesk в течение 1 года. Хотя точная кривая обучения зависит от вашего предыдущего опыта работы с компьютером, многие люди делают следующие четыре предположения о своих навыках работы с компьютером.

- У меня нет большого опыта работы с компьютером,
- Я немного разбираюсь в основных принципах работы компьютера,
- У меня есть небольшой опыт работы с несколькими основными
- компьютерные программы,
- И наконец.
- Я хочу изучить Автокад.

В этом хакерском блоге мы покажем, как разрабатывать приложения для небольшого проекта. Проектирование устройств, роботов или гаджетов требует работы, но если вы опытный программист, вы можете создать устройство в CAD или программном обеспечении для 3Dмоделирования, вообще не имея опыта работы с CAD.

<https://webor.org/самоучитель-autocad-2015-pdf-скачать-бесплатно-hot/> <http://napodpomo.org/wp-content/uploads/2022/12/anaerne.pdf> <https://segoviaculturahabitada.es/wp-content/uploads/2022/12/lochara.pdf> <https://trijimitraperkasa.com/autodesk-autocad-скачать-с-лицензионным-ключом-с-ке/> <https://www.revealnepal.com/wp-content/uploads/2022/12/AutoCAD-WIN-MAC-2022.pdf> <https://gametimereviews.com/wp-content/uploads/2022/12/wylifun.pdf> <https://survivalist.fun/wp-content/uploads/2022/12/sajwil.pdf> <http://efekt-metal.pl/?p=1> <https://phatdigits.com/wp-content/uploads/2022/12/AutoCAD.pdf> <https://bakedenough.com/скачать-бесплатно-autocad-2021-24-0-hack-с-кейгеном-пос/> [http://wohnzimmer-kassel-magazin.de/wp-content/uploads/AutoCAD-For-Mac-and-Windows-x3264-20](http://wohnzimmer-kassel-magazin.de/wp-content/uploads/AutoCAD-For-Mac-and-Windows-x3264-2022.pdf) [22.pdf](http://wohnzimmer-kassel-magazin.de/wp-content/uploads/AutoCAD-For-Mac-and-Windows-x3264-2022.pdf) <https://mentorus.pl/скачать-рамку-автокад-а4-free/> <https://entrelink.hk/political/скачать-autodesk-autocad-лицензионный-код-и-кейген/> [https://www.actsmiami.com/language/en/2022/12/16/скачать-autocad-2020-23-1-активация-for-mac](https://www.actsmiami.com/language/en/2022/12/16/скачать-autocad-2020-23-1-активация-for-mac-and-windows-x32-64-2022/) [-and-windows-x32-64-2022/](https://www.actsmiami.com/language/en/2022/12/16/скачать-autocad-2020-23-1-активация-for-mac-and-windows-x32-64-2022/) <http://www.jbdsnet.com/wp-content/uploads/2022/12/carlamr.pdf> <https://trijimitraperkasa.com/скачать-рамку-а4-в-автокаде-cracked/> <http://trungthanhfruit.com/скачать-бесплатно-autocad-2021-24-0-активация-код-а/> <https://www.picturestoheaven.com/wp-content/uploads/2022/12/PORTABLE.pdf> <https://bonnethotelsurabaya.com/law-firm-istanbul-turkey/линии-autocad-скачать-upd> [https://healtharticlesworld.com/general-health/скачать-autodesk-autocad-серийный-номер-пожизн](https://healtharticlesworld.com/general-health/скачать-autodesk-autocad-серийный-номер-пожизненн/) [енн/](https://healtharticlesworld.com/general-health/скачать-autodesk-autocad-серийный-номер-пожизненн/)

Научиться пользоваться AutoCAD легко с помощью множества бесплатных учебных материалов. Вы можете записаться на бесплатные курсы по AutoCAD онлайн. Онлайн-уроки обучения AutoCAD используются как разовые и серийные подписки на онлайн-курсы. Курсы предназначены для быстрого ознакомления с программным обеспечением. Вы узнаете, как использовать инструменты

на чертежах, как ориентироваться в программном обеспечении, как работать с областями рисования и другими основными инструментами программы. В целом AutoCAD несложно освоить, но требуется время, чтобы освоить программное обеспечение и развить способность использовать его для работы с проектами. Лучший подход — пройти программу профессиональной подготовки, например, предлагаемую в местных колледжах. Если вы потратите время на то, чтобы научиться использовать все функции программного обеспечения, это станет намного проще. Обязательно скачайте AutoCAD и ознакомьтесь с основами. Затем вы можете начать практиковаться и изучать, как использовать программное обеспечение в полной мере. Это не особенно сложный продукт для освоения. Поскольку это своего рода продукт для правой области, вам может не потребоваться высшее образование, чтобы изучить его. Однако кривая обучения довольно крутая, и практика имеет ключевое значение. Вы можете узнать, как использовать САПР в AutoCAD, как дома, так и в Интернете. Те, кто давно использует САПР, знают, как создавать чертежи разных размеров и стилей с помощью САПР без особых усилий. Это в основном все. AutoCAD не так сложен, как это часто кажется. Тем не менее, вы должны быть готовы потратить время и усилия на обучение. Имейте в виду, что для овладения любым новым навыком требуется практика, поэтому будьте готовы сначала потратить немного времени на изучение основ. Чтобы узнать, как изучать САПР, вам следует пройти хороший вводный курс, а затем попрактиковаться. Узнайте, как использовать команды клавиатуры, и попрактикуйтесь в сохранении файлов. Вернитесь и просмотрите учебники по мере необходимости.